**Einheitliche Prüfungsaufgaben in den Druck- und Medienberufen**

gemäß § 40 BBiG und § 34 HwO

**Fachrichtung Gestaltung und Technik, Digital**

# **Aufgabenblatt zum Prüfungsstück I – Digital Prüfungsbereich 1: Gestaltungsumsetzung und technische Realisation**

## **Aufgabenbeschreibung**

## **Projekt: Cementus Betonbau**

Die Cementus GmbH ist ein mittelständisches Unternehmen mit Sitz am Rande von Cottbus. Hier wird seit vielen Jahren Transportbeton für Baustellen hergestellt. Ergänzt wird das traditionelle Sortiment des Unternehmens durch Fertigprodukte aus Beton wie Stützen, Wandplatten, Treppen oder Balkone. Eine große Rolle spielt die Herstellung von Pflastersteinen aller Art – zur Gestaltung öffentlicher Plätze ebenso wie für private Gärten. Weil der Preisverfall im Standardgeschäft nicht aufzuhalten ist, will Geschäftsführer Walter Brills zunehmend Marktnischen entdecken und besetzen. So stellt das Unternehmen bereits aufwendige Sonderanfertigungen aus Beton her, beispielsweise Stadtmöbel oder Imitationen für die Altbausanierung. Die Cementus GmbH möchte ihre Website neu erstellen lassen. Es sollen sowohl interessierte Endkunden als auch Direkt-Kunden im B2B-Umfeld angesprochen werden.

## **Prüfungsstück I: Lösungsvorschlag mit Arbeitsplanung einschließlich Erstellung eines Teilprodukts der Medienproduktion**

### **Teil a) Lösungsvorschlag (Entwurf) mit Arbeitsplanung (Konzeptionsphase: 10 Arbeitstage)**

Die Cementus GmbH beauftragt Sie mit der Erstellung eines Internetauftritts, der auf verschiedenen Devices ein einheitliches Erscheinungsbild zeigen soll.

- 1. Entwickeln Sie auf Basis der Aufgabenbeschreibung einen Lösungsvorschlag mit Arbeitsplanung. Das Bildmaterial befindet sich auf der CD-ROM im Verzeichnis "AP\_MG\_SO\_15/X\_DATEN". Auswahl und Umfang der verwendeten Bilder sind freigestellt, Bildmontagen und Verfremdungen sind möglich. Eigene grafische Elemente können erstellt und verwendet werden. Der zu verwendende Text "Internet.docx" und das Logo befinden sich auf der CD-ROM im Verzeichnis "AP\_MG\_SO\_15/GESTALTUNG/DIGITAL". Der gesamte Text ist zu integrieren und darf redaktionell nicht verändert werden. Das Logo soll in einer der zur Verfügung gestellten Varianten verwendet werden.
- 2. Die Website soll dem Grundgedanken des Responsive Webdesigns folgen. Entwerfen Sie für die zwei Viewports (Breite: 480 px und 1280 px) eine optimierte Ansicht der Website.
- 3. Die Rubrik "Spezialanfertigungen" enthält aktuell fünf Produktgruppen. Das Unternehmen wünscht folgenden Aufbau der Darstellung:
	- Es soll pro Produktgruppe je ein Bild großflächig über die gesamte Browserfensterbreite präsentiert werden.
	- Zugehörig zum einzelnen Bild sollen die Überschrift und der Text an geeigneter Stelle plakativ platziert werden.
	- Kleine grafische Elemente sollen als Subnavigation für die einzelnen Produktgruppen dienen. Beim Anklicken eines der Subnavigationselemente soll die jeweilige Produktgruppe in dem sichtbaren Bereich des Browserfensters angezeigt werden.

 Während des vertikalen Scrollens der Webpage soll ein Parallax-Effekt zur Anwendung kommen. Dieser soll den innovativen Charakter der "Spezialanfertigungen" des Unternehmens zum Ausdruck bringen.

4. Entwickeln Sie ein Gestaltungskonzept für die Menüführung/Navigation anhand der Menüpunkte im Text "Internet.docx". Die grafische Darstellung des Menüs ist den jeweiligen Anforderungen der einzelnen Breakpoints anzupassen.

Planen und erläutern Sie Ihre Überlegungen zur Gestaltung des Internetauftritts hinsichtlich: Seitenaufbau, Farbe, Typografie (Schriftwahl, Raumaufteilung, Lesbarkeit), Bilder (Bildsprache, Anordnung, Bildausschnitt, Modifikation). Ihre gestalterischen Entwürfe können analoge und digitale Entwürfe sein. Erstellen Sie in tabellarischer Form eine Arbeitsplanung zur Herstellung des Internetauftritts.

## **Abzugeben sind, am Ende der Konzeptionsphase, in zweifacher Ausführung:**

- Musterentwurf des Internetauftritts in den zwei unterschiedlichen Viewports
- Dokumentation zur Gestaltung
- Arbeitsplanung einer möglichen Umsetzung der gesamten Website in tabellarischer Form mit Angaben zu Hard- und Software. Berücksichtigen Sie dabei Ihre Entwicklungsumgebung.

#### **Teil b) Produktionsaufgabe (Erstellung des Internetauftritts) (Prüfungszeit: 7,0 Stunden\*)**

Fertigen Sie anhand Ihres Entwurfs einen lauffähigen Internetauftritt für die Cementus GmbH an. Für die beiden vorgegebenen Viewports sind die Ansichten entsprechend der Strategie des Responsive Webdesigns umzusetzen.

Die Navigation besteht aus dem im Text aufgeführten Menüpunkten, wovon die Rubriken: "Home", "Spezialanfertigungen" und "Impressum" als funktionsfähige Navigationselemente mit den dazugehörigen Seiten anzulegen sind.

Die Website ist für die aktuelle Version des Browsers "Chrome" zu optimieren. Es soll ausschließlich eine clientseitige Lösung entwickelt werden. Serverseitige Überlegungen, wie zum Beispiel die Optimierungsmöglichkeiten, die bei der Bilderskalierung zum Einsatz kommen können, sollen an dieser Stelle nicht einbezogen werden.

#### **Arbeitsanweisungen:**

- Die Text-Bild-Zuordnung ist nach gestalterischen und logischen Gesichtspunkten vorzunehmen.
- Die Verwendung von eigenen grafischen Schmuckelementen ist möglich, Bildmodifikationen und -collagen sind unter gestalterischen Gesichtspunkten zulässig.
- Das Navigationsmenü ist benutzerfreundlich zu gliedern.
- Skripte dürfen verwendet werden. Im Code wie in der Dokumentation müssen die Quellen bei fremden Skripten angegeben werden.

#### **\* Folgende Arbeiten zählen nicht zur Prüfungszeit:**

Sichten der Daten

Aufbereiten der Daten für den Ausdruck, Ausdrucken der gestalteten Screens Herstellen der CD-ROM mit allen Arbeitsdateien und der lauffähigen Website

#### **Abzugeben sind:**

- Ausdruck der Liesmich-Datei mit allen notwendigen Angaben zur Benutzung der lauffähigen Anwendung
- Lauffähige Website auf CD-ROM für Apple- oder Windows-Betriebssysteme (CD-ROM versehen mit Kenn-Nummer)
- Ausdrucke (farbig, zweifach) der gestalteten Screens ohne Browserleisten auf DIN A4 (verkleinerte Darstellung)
- Arbeitsdateien auf demselben Datenträger in separatem Verzeichnis

#### **Hinweis zur Veröffentlichung im Internet:**

Die praktischen Prüfungsergebnisse dürfen nicht ohne Erlaubnis des ZFA veröffentlicht werden. Der ZFA erteilt die Genehmigung auf Anfrage unter "http://www.zfamedien.de/ausbildung/mediengestalter/pruefungen/auswertung.php", wenn die Prüfung bundesweit abgeschlossen ist (siehe auch "Persönliche Erklärung"). Bei genehmigter Veröffentlichung im Internet muss zusätzlich zwingend und deutlich sichtbar auf der Startseite der Hinweis integriert werden "Mediengestalter-Abschlussprüfung Sommer 2015, ZFA Kassel".

#### **Bewertungsfaktoren**

Prüfungsstück I:

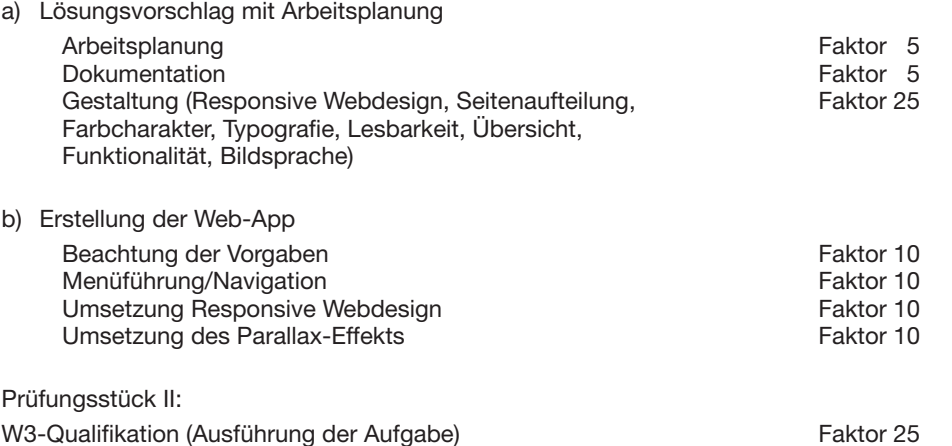

#### **Begriffsdefinitionen**

Lösungsvorschlag: Ist ein Entwurf, der "dem Kunden" in unterschiedlicher Form präsentiert werden kann, z. B. als Muster, Dummy oder als Bildschirmpräsentation.

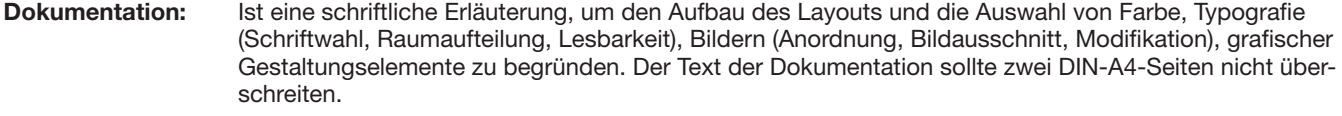

**Arbeitsplanung:** Ist eine tabellarische Übersicht über die Abfolge der benötigten Arbeitsschritte, den Zeitaufwand und die verwendete Hard- und Software. Berücksichtigen Sie dabei Ihre Entwicklungsumgebung.

Dieses Aufgabenblatt sowie alle weiteren Vorlagen sind zusammen mit den Arbeitsergebnissen abzuliefern. Auf allen vorzulegenden Prüfungsarbeiten sind der Name des Prüflings und die Kenn-Nummer des Prüflings anzugeben. Die benötigten Zeiten für die einzelnen Arbeiten sind auf der Persönlichen Erklärung von der Aufsichtsführung zu bestätigen.